To: Mrs Jello, LLC (trademark@winthrop.com)

Subject: U.S. TRADEMARK APPLICATION NO. 85500235 - MASHUP - 15847.1

**Sent:** 9/6/2012 3:52:10 PM

Sent As: ECOM117@USPTO.GOV

**Attachments:** Attachment - 1

Attachment - 2
Attachment - 3
Attachment - 4
Attachment - 5
Attachment - 6
Attachment - 7
Attachment - 8

Attachment - 9
Attachment - 10
Attachment - 11
Attachment - 12

Attachment - 13
Attachment - 14
Attachment - 15
Attachment - 16
Attachment - 17

Attachment - 17 Attachment - 18 Attachment - 19 Attachment - 20 Attachment - 21

Attachment - 21
Attachment - 22
Attachment - 23
Attachment - 24
Attachment - 25

Attachment - 26 Attachment - 27

# UNITED STATES PATENT AND TRADEMARK OFFICE (USPTO) OFFICE ACTION (OFFICIAL LETTER) ABOUT APPLICANT'S TRADEMARK APPLICATION

APPLICATION SERIAL NO. 85500235

MARK: MASHUP

\*85500235\*

CORRESPONDENT ADDRESS:

BRADLEY J. WALZ WINTHROP & WEINSTINE, P.A.

225 S 6TH ST

MINNEAPOLIS, MN 55402-4601

**APPLICANT**: Mrs Jello, LLC

CORRESPONDENT'S REFERENCE/DOCKET NO:

15847.1

**CORRESPONDENT E-MAIL ADDRESS:** 

trademark@winthrop.com

CLICK HERE TO RESPOND TO THIS LETTER:

http://www.uspto.gov/trademarks/teas/response\_forms.jsp

# OFFICE ACTION

# STRICT DEADLINE TO RESPOND TO THIS LETTER

TO AVOID ABANDONMENT OF APPLICANT'S TRADEMARK APPLICATION, THE USPTO MUST RECEIVE APPLICANT'S COMPLETE RESPONSE TO THIS LETTER **WITHIN 6 MONTHS** OF THE ISSUE/MAILING DATE BELOW.

**ISSUE/MAILING DATE: 9/6/2012** 

This Office action is in response to applicant's communication filed on August 15, 2012. The amendment of the identification of services is acceptable and the requirement has been satisfied. Upon further review, the following issue is noted.

SECTION 2(e)(1) REFUSAL - MERELY DESCRIPTIVE

Registration is refused because the applied-for mark merely describes a characteristic of applicant's goods and/or services. Trademark Act Section 2(e)(1), 15 U.S.C. §1052(e)(1); see TMEP §§1209.01(b), 1209.03 et seq.

A mark is merely descriptive if it describes an ingredient, quality, characteristic, function, feature, purpose or use of the specified goods and/or services. TMEP §1209.01(b); *see In re Steelbuilding.com*, 415 F.3d 1293, 1297, 75 USPQ2d 1420, 1421 (Fed. Cir. 2005); *In re Gyulay*, 820 F.2d 1216, 1217-18, 3 USPQ2d 1009, 1010 (Fed. Cir. 1987).

The applicant applied to register MASHUP for "Storage of electronic media, namely, audio files, video files, and images." The definition of the term "mashup" is "a piece of recorded or live music in which a producer or DJ blends together two or more tracks, often of contrasting genres" and refers to "multiple sources or a Web site that combines content and/or scripts from multiple sources is said to be a mashup. The term became popular in the 2005 time frame." See attachments.

The determination of whether a mark is merely descriptive is considered in relation to the identified goods and/or services, not in the abstract. *In re Abcor Dev. Corp.*, 588 F.2d 811, 814, 200 USPQ 215, 218 (C.C.P.A. 1978); TMEP §1209.01(b); *see, e.g., In re Polo Int'l Inc.*, 51 USPQ2d 1061 (TTAB 1999) (finding DOC in DOC-CONTROL would be understood to refer to the "documents" managed by applicant's software, not "doctor" as shown in dictionary definition); *In re Digital Research Inc.*, 4 USPQ2d 1242 (TTAB 1987) (finding CONCURRENT PC-DOS merely descriptive of "computer programs recorded on disk" where relevant trade used the denomination "concurrent" as a descriptor of a particular type of operating system). "Whether consumers could guess what the product is from consideration of the mark alone is not the test." *In re Am. Greetings Corp.*, 226 USPQ 365, 366 (TTAB 1985).

Note the following examples that show mashups is a form of media:

http://thecontentwrangler.com/2010/02/11/the-making-of-a-mashup-compilation-aurally-volume-1/: This website states "Known commonly as mashups (or bastards), these bootleg musical creations are user-generated derivative works created by blending two or more songs, usually by overlaying the vocal track of one song seamlessly over the instrumental version of another."

http://wic.library.upenn.edu/multimedia/tutorials/mashup.html: Many mashup videos are humorous movie trailer parodies.

The trademark examining attorney refers to the excerpted articles from the LexisNexis® computerized database in which "mashup" appeared in reference to music in a number of articles. See attachments. These articles show that "mashup" is a type of music that combines two different elements.

The applicant's mark is descriptive of the services because applicant's "Storage of electronic media, namely, audio files, video files, and images" may be used with mashups. That is, the consumers may use the applicant's storage of electronic media services to store their mashups. Therefore, registration is refused because the mark is merely descriptive of the services.

# SUPPLEMENTAL REGISTER

Applicant may respond to this refusal by amending the application to seek registration on the Supplemental Register. A mark in an application under Trademark Act Section 1(b) is not eligible for registration on the Supplemental Register until an acceptable amendment to allege use under 37 C.F.R. §2.76 has been filed. 37 C.F.R. §§2.47(d), 2.75(b); TMEP §§815.02, 1102.03. When a Section 1(b) application is successfully amended to the Supplemental Register, the effective filing date of the application will be the date on which applicant met the minimum filing

/Ramona Ortiga Palmer/ Ramona Ortiga Palmer Law Office 117 571-272-9715 ramona.ortiga-palmer@uspto.gov

TO RESPOND TO THIS LETTER: Go to <a href="http://www.uspto.gov/trademarks/teas/response\_forms.jsp">http://www.uspto.gov/trademarks/teas/response\_forms.jsp</a>. Please wait 48-72 hours from the issue/mailing date before using TEAS, to allow for necessary system updates of the application. For technical assistance with online forms, e-mail <a href="mailto:TEAS@uspto.gov">TEAS@uspto.gov</a>. For questions about the Office action itself, please contact the assigned trademark examining attorney. E-mail communications will not be accepted as responses to Office actions; therefore, do not respond to this Office action by e-mail.

All informal e-mail communications relevant to this application will be placed in the official application record.

**WHO MUST SIGN THE RESPONSE:** It must be personally signed by an individual applicant or someone with legal authority to bind an applicant (i.e., a corporate officer, a general partner, all joint applicants). If an applicant is represented by an attorney, the attorney must sign the response.

**PERIODICALLY CHECK THE STATUS OF THE APPLICATION:** To ensure that applicant does not miss crucial deadlines or official notices, check the status of the application every three to four months using Trademark Applications and Registrations Retrieval (TARR) at <a href="http://tarr.uspto.gov/">http://tarr.uspto.gov/</a>. Please keep a copy of the complete TARR screen. If TARR shows no change for more than six months, call 1-800-786-9199. For more information on checking status, see <a href="http://www.uspto.gov/trademarks/process/status/">http://www.uspto.gov/trademarks/process/status/</a>.

TO UPDATE CORRESPONDENCE/E-MAIL ADDRESS: Use the TEAS form at <a href="http://www.uspto.gov/teas/eTEASpageE.htm">http://www.uspto.gov/teas/eTEASpageE.htm</a>.

108B8C

Time of Request: Thursday, September 06, 2012 15:44:30 EST

Client ID/Project Name: Number of Lines: 285

**Job Number:** 2826:368704868

Research Information

Service: Terms and Connectors Search

Print Request: Selected Document(s): 1,11,13,22,28,40,43,47,60,79

Source: US Newspapers

Search Terms: mashup w/s music

Send to: ORTIGA, RAMONA

TRADEMARK LAW LIBRARY

600 DULANY ST

ALEXANDRIA, VA 22314-5790

## 1 of 555 DOCUMENTS

Copyright 2012 Times - Standard All Rights Reserved Eureka Times Standard (California)

August 29, 2012 Wednesday

**SECTION: ENTERTAINMENT** 

LENGTH: 1085 words

**HEADLINE:** Latin-fusion reggae DJ Stepwise asks dance-lovers to step into his temp office at the Jam Friday

BYLINE: Myles Cochrane/Tri-City Weekly

# **BODY:**

...actually got to interview him at the Sierra Nevada World Music Festival last year and he's even more amazing one on one. He reminded me of a veteran jazz or blues musician, all smiles and very to the point.

Q: I believe it. So what have you been working on lately that sort of surprises you when it comes to the direction of genre?

A: In the last couple of years there's been a trend of fusing electronica with organic <u>music</u> -- new genres like Digital Cumbia or Major Lazerish reggae are good example -- and I gotta admit that I started to get a bit sucked into it this past year, remixing classic reggae and Latin songs with heavier electro drums and such. I used to be really into the remix-<u>mashup</u> thing, releasing my own bootleg <u>mashups</u> on 45s and the whole 9, but haven't really been inspired to go there again until this trend came along. Anyway, not too many of my new remixes have seen the light of day but who knows, maybe I'll start releasing them again at some point.

Q: Hopefully. You're a worldly dude, many would say. Where would you say is your "home away from home"?

A: I have a few ...

# 11 of 555 DOCUMENTS

Copyright 2012 The Baltimore Sun Company All Rights Reserved The Baltimore Sun

> July 22, 2012 Sunday FINAL EDITION

SECTION: TRAVEL; Pg. 6R

LENGTH: 689 words

**HEADLINE:** Swimming ponies and garden lights;

day trips

**BYLINE:** By Kate Godwin, The Baltimore Sun

# **BODY:**

...Admission is \$3 for adults, free for attendees ages 14 and under. Festival hours are noon-11 p.m. Friday and Saturday and noon-9 p.m. Sunday. For more information call St. George's Greek Orthodox Church at 410-524-0990 or visit stgeorgeoc.md.goarch.org

New York City

Catalpa Music Festival

This summer marks several new <u>music</u> festivals along the East Coast, including the Catalpa <u>Music</u> Festival in New York. Rapper Snoop Dogg headlines along with the Black Keys, TV on the Radio and pop <u>mashup</u> DJ Girl Talk. Artists will perform against the New York City skyline at the two-day, 50-band festival, which features musicians that traverse a broad variety of genres and styles from rock and indie to reggae, hip-hop and electronic.

Admission is \$179.99 for a weekend pass, \$99.99 for daily admission. Concerts begin at 1 p.m. and end at ...

# 13 of 555 DOCUMENTS

Copyright 2012 Philadelphia Newspapers, LLC All Rights Reserved The Philadelphia Inquirer

> July 17, 2012 Tuesday CITY-D Edition

SECTION: PHILADELPHIA; P-com News Local; Pg. B03

LENGTH: 657 words

**HEADLINE:** Kevin Riordan: High school senior follows father's tradition of spinning records

BYLINE: By Kevin Riordan; Inquirer Columnist

## **BODY:**

...music of all kinds has grown, celebrity DJs like Aoki, Tiesto, and David Guetta have headlined shows in Las Vegas and Atlantic City.

"DJing is essentially a live performance," notes Darien, who has his own website - djdseid.com - as well as a signature look and logo.

"You're creating something no one's ever heard before," he adds. "There are so many things you can do, effects-wise, to manipulate the <u>music</u> and make it your own. The **mashup** mixes I do are a way to make two favorite songs into one super song."

Darien's taste is broad, like his dad's. He spins pop hits, vintage hip-hop, house, trance, even classic rock - albeit in the form of remixes, like one that transforms Steppenwolf's "Magic Carpet Ride" into a jittery electro explosion.

In addition to learning the basics at home, Darien went to ...

# 22 of 555 DOCUMENTS

Copyright 2012 ProQuest Information and Learning All Rights Reserved Copyright 2012 Memphis Flyer Memphis Flyer (Tennessee)

June 7, 2012 - June 13, 2012

**SECTION:** Pg. 23 No. 1215

LENGTH: 338 words

**HEADLINE:** Love Is Dumb

**BYLINE:** Davis, Chris

**BODY:** 

...out-of-the-closet "gleek."

That was the first word he used to describe himself in a telephone interview. For those not hip to the lingo, gleek is a proudly self-deprecating word used to identify hardcore fans of Glee, Fox TV's popular show about teen identity and the age-old conflict pitting jocks and cheerleaders against theater goobs and glee-club geeks. The production numbers, often pop-<u>music/</u>musical-theater <u>mashups</u>, are epic, and Holden says they are the inspiration for his recent work as director for Out Tonight, the Emerald Theatre Company's annual cabaret.

## 28 of 555 DOCUMENTS

Copyright 2012 The Patriot News Co. All Rights Reserved Patriot News (Harrisburg, Pennsylvania)

> May 31, 2012 Thursday FINAL EDITION

SECTION: GO! EXPRESS; Pg. U01

LENGTH: 1383 words

**HEADLINE:** Summer ARTS Preview

BYLINE: DAVID N. DUNKLE; DAVIDDUNKEL@PATRIOT-NEWS. COM

## **BODY:**

...one-day street festival on the East Coast. Annually, it attracts about 70,000 visitors. Jubilee Day, which takes place this year from 10 a.m. to 9 p.m. on June 21, features music, food, games and arts and crafts.

Celtic Fling and Highland Games Lancaster County's Renaissance Faire presents the 14th annual Celtic Fling and Highland Games (June 23-24), a <u>mashup of music</u>, dance, storytelling, drinking and competitions such as the stone toss and caber toss, all celebrating Celtic culture. Admission is \$26.95 for adults, \$10.95 for children, with two-day passes available for \$35 adults and \$15 children.

## THEATER

Theatre Harrisburg will stage Stephen Sondheim's musical romance "A Little Night Music" June 1-17 at Whitaker ...

40 of 555 DOCUMENTS

Copyright 2012 The Charlotte Observer All Rights Reserved

Charlotte Observer (North Carolina)

May 1, 2012 Tuesday

LENGTH: 505 words

**HEADLINE:** Visual art meets music, bringing 'Bolero' to life in 3-D video

BYLINE: Steven Brown: sbrown@charlotteobserver.com

# **BODY:**

Matthew Weinstein had loved Walt Disney's "Fantasia" every since he was a boy. Now he was grown-up - an artist specializing in 3-D video. Disney's **mashup** of symphonic **music** and animation was back on his mind.

# 43 of 555 DOCUMENTS

Copyright 2012 The Evansville Courier Co. All Rights Reserved Evansville Courier & Press (Indiana)

April 15, 2012 Sunday

SECTION: METRO; Pg. 7B

LENGTH: 467 words

**HEADLINE:** 'Going Hollywood,' UE's production, drips with disdain

BYLINE: Roger McBain, mcbainr@courierpress.com, 812-464-7520. Evansville Courier & Press

# **BODY:**

...smug egotism and crippling self-doubt.

For all that, the story takes its time to wind up before striking its stride

The 36-member cast delivers an impressive recreation of the style of the era, the pace of the action and the zipping tone of Kaufman and Hart's smart, sharp dialogue.

And Austin Pettinger's period costuming and Erich Renschler's rolling scenic design reflect the satin and tinsel of Hollywood when movies first learned to talk. The <u>mashup</u> of styles represented in the live <u>music</u> that punctuates the play may be innovative, but it's also a bit of head-scratcher.

In some instances it distracts from the pace and the style of a vintage show that, at more than 2-3/4hours (with two intermissions), doesn't need any interruptions.

# IF YOU GO

What: "Once in a Lifetime"

When: Through April 22, playing at 2 p.m. Sundays, 7:30 p.m. Thursday, Friday, Saturday

Where: The University of ...

47 of 555 DOCUMENTS

Copyright 2012 P.G. Publishing Co. Pittsburgh Post-Gazette

March 11, 2012 Sunday TWO STAR EDITION

SECTION: SPORTS; Pg. D-14

LENGTH: 780 words

**HEADLINE: GYM HISTORY FOR WIEBER, BUT BUZZ WENT TO DOUGLAS** 

**BYLINE:** From wire dispatches

# **BODY:**

...branch and a diploma by Greece's King George I for his Athens victory in the 25-mile race -- slightly shorter than the modern marathon. The engraved 6-inch cup has been in Louis' family for 116 years.

British invasion and more

Britain may not dominate the podium this summer, but it will rule the closing ceremony, an all-British spectacular celebrating the country's **music** "from Elgar to Adele." Organizers have announced that the ceremony theme will be "A Symphony of British **Music**" and will include established and up-and-coming artists performing an "elegant **mashup** of British **music**" packed with recognizable songs arranged in a symphonic structure, according to ceremony artistic director Kim Gavin.

Elsewhere

Brazilian table tennis player Hugo Hoyama, 42, has qualified for his sixth Olympics, equaling his country's record. ... The U.S. Olympic Committee will turn Times Square in New York into a mini Olympic village April 18 to celebrate the start of the 100-day countdown to the ...

## 60 of 555 DOCUMENTS

Copyright 2012 The Lexington Herald Leader All Rights Reserved

The Lexington Herald Leader (Kentucky)

February 9, 2012 Thursday

SECTION: T; Pg. 20

LENGTH: 818 words

**HEADLINE:** Lexington Ballet celebrates Black History Month in an original way

BYLINE: Robert Parks Johnson; Contributing Writer

**DATELINE:** February 9 2012

# **BODY:**

But besides being a **mashup** of seemingly contradictory dance and **music** styles, Ion Dance is unconventional in that even though it's a celebration of black culture, there are no black dancers onstage. Four Lexington actors who play iconic musicians and composers will be the only black people on the stage.

Lexington Ballet artistic director Luis Dominguez says he is painfully aware of that. ("I'm loving that you're touching on this subject," he tells a reporter.)

Dominguez, a ...

79 of 555 DOCUMENTS

Copyright 2011 The Miami Herald All Rights Reserved

## The Miami Herald

# November 14, 2011 Monday

LENGTH: 360 words

**HEADLINE:** Sting goes to town at Prime Italian;

Scene in the Tropics

BYLINE: Lesley Abravanel; lank@aol.com

**DATELINE:** November 14 2011

# **BODY:**

...dessert.

Alex Rodriguez had dinner Sunday night with his ex-wife Cynthia at Meat Market. The couple sat at the bar, enjoying cocktails, salad and seabass. Talking about the kids?

Art Basel hasn't even started yet, but we have it on excellent authority that a major celebrity scene during the frenetic fanfare will be YogArt at the Loews Miami Beach, a <u>mashup</u> of yoga, live <u>music</u> and art. Starting Nov. 30, the morning and sunset classes already have some big-name students planning to attend -- Lenny Kravitz and yoga aficionado Russell Simmons. The first two sunset classes (\$50) will feature live performances by singer/songwriter Trevor Hall. All other classes are \$40. To sign up or for complete schedule, go to www.yogartevent.com.

Time of Request: Thursday, September 06, 2012 15:44:30 EST

Print Number: 2826:368704868

Number of Lines: 285 Number of Pages:

Send To: ORTIGA, RAMONA

TRADEMARK LAW LIBRARY

600 DULANY ST

ALEXANDRIA, VA 22314-5790

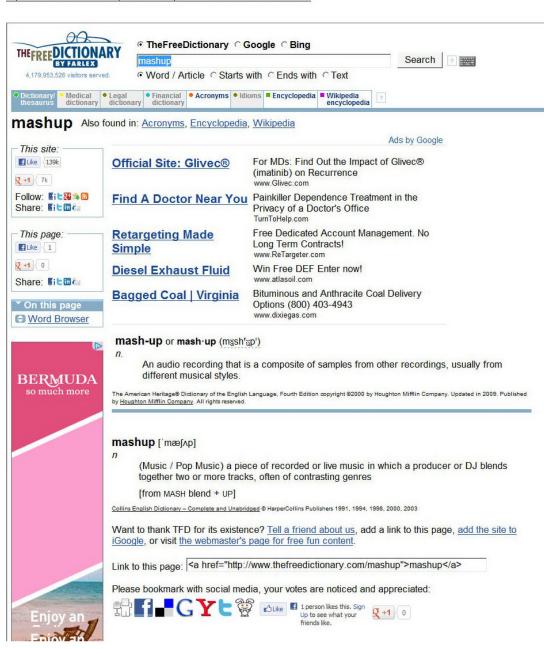

0.01 sec. Page tools Printer friendly Feedback Add definition Cite / link

TEXT 4 SiGY LES X X 2 2

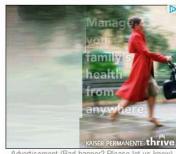

Advertisement (Bad banner? Please let us know)

# Related Ads

- · mashup
- Dictionary Online Dictionary
- Definition
- Online Dictionary Google
- Definition Def Web Dictionary
- Dictionary Lady Gaga
- Music
- Online Definition

# My Word List

Add current page to the list

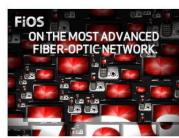

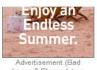

banner? Please let us know)

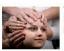

The secret of how to learn a foreign language in just 10 days. Read here to find out...

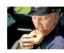

Alexandria -New trick allows Virginia drivers to get insurance for as low as \$9!

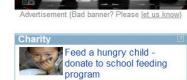

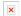

If you are a smoker and live in [ Virginia] you need to read this...

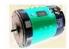

52yr old man discovers "weird" trick to slash electricity bill by 75%. See video before its banned

Advertisement (Bad banner? Please let us know)

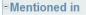

No references found

References in periodicals archive

Mashup Patterns Michael Ogrinz Addison-Wesley c/o Pearson Education 801 East 96th Street, 3rd floor, Indianapolis, IN 46240-3759 032157947X, \$39

Mashup Patterns by California Bookwatch

Emerging mashup innovations such as cross domain XHR and OAuth offer many benefits to online users, but also introduce new threats," said SafeMashups Founder and CEO Ravi Ganesan.

ENTRUST/SAFEMASHUPS PROTECT "MASHUP" PROTOCOLS by Computer **Protocols** 

And sometimes, he does this all at the same time, creating mashups of disparate songs such as Journey's "Don't Stop Believing" and Lady Gaga's "Just Dance.

WHAT YOU'RE LISTENING TO by Telegram & Gazette (Worcester, MA)

More results >>

Dictionary browser Mashhad Mashi mashiach mashie mashie niblick Mashing tub Mashlin Mashona Mashriq ▶ mashup mashy Masinissa masjid mask Mask house mask of pregnancy Mask shell maskanonge masked masked ball

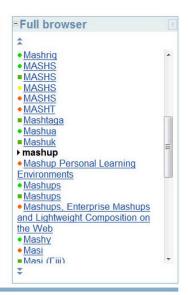

TheFreeDictionary ○ Google

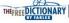

Word / Article ○ Starts with ○ Ends with ○ Text

For surfers: Free toolbar & extensions | Word of the Day | Bookmark | Help Popular | Free toolbar & extensions | Word of the Day | Bookmark | Help Popular | Free toolbar & extensions | Word of the Day | Bookmark | Help Popular | Free toolbar & extensions | Word of the Day | Bookmark | Help Popular | Free toolbar & extensions | Word of the Day | Bookmark | Help Popular | Free toolbar & extensions | Word of the Day | Bookmark | Help Popular | Free toolbar & extensions | Word of the Day | Bookmark | Help Popular | Free toolbar & extensions | Word of the Day | Bookmark | Help Popular | Free toolbar & extensions | Word of the Day | Bookmark | Help Popular | Free toolbar & extensions | Word of the Day | Bookmark | Help Popular | Free toolbar & extensions | Word of the Day | Bookmark | Help Popular | Free toolbar & extensions | Free toolbar & extensions | Free toolbar & extensions | Free toolbar & extensions | Free toolbar & extensions | Free toolbar & extensions | Free toolbar & extensions | Free toolbar & extensions | Free toolbar & extensions | Free toolbar & extensions | Free toolbar & extensions | Free toolbar & extensions | Free toolbar & extensions | Free toolbar & extensions | Free toolbar & extensions | Free toolbar & extensions | Free toolbar & extensions | Free toolbar & extensions | Free toolbar & extensions | Free toolbar & extensions | Free toolbar & extensions | Free toolbar & extensions | Free toolbar & extensions | Free toolbar & extensions | Free toolbar & extensions | Free toolbar & extensions | Free toolbar & extensions | Free toolbar & extensions | Free toolbar & extensions | Free toolbar & extensions | Free toolbar & extensions | Free toolbar & extensions | Free toolbar & extensions | Free toolbar & extensions | Free toolbar & extensions | Free toolbar & extensions | Free toolbar & extensions | Free toolbar & extensions | Free toolbar & extensions | Free toolbar & extensions | Free toolbar & extensions | Free toolbar & extensions | Free toolbar & extensions | Free toolbar & extensions | Free tool For webmasters: Free content | Linking | Lookup box | Double-click lookup

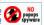

Search 2

Terms of Use | Privacy policy | Feedback | Advertise with Us | Copyright © 2012 Farlex, Inc.

Disclaimer

All content on this website, including dictionary, thesaurus, literature, geography, and other reference data for informational purposes only. This information should not be considered complete, up to date, and is not intended to be used in place of a visit, consultation, or advice of a legal, medical, or any other professional

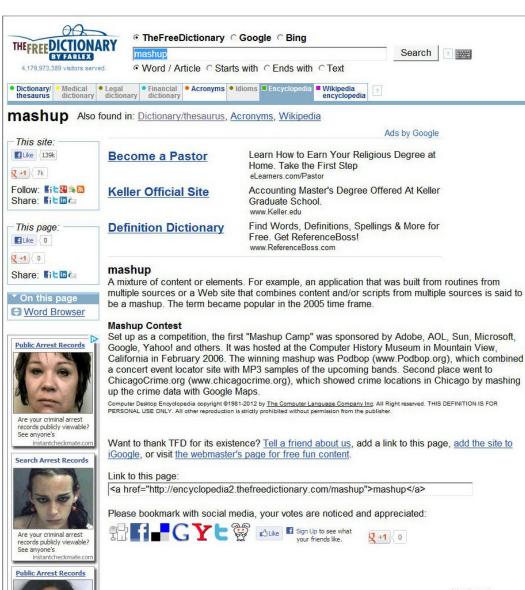

0.01 sec. Page tools Printer friendly Feedback Cite / link It's NuvaRing Prescription NuvaRing is a flexible vaginal ring approved for the prevention of pregnancy in women. Cigarette smoking increases the risk of serious cardiovascular side effects when you use combination oral contraceptives. This risk increases even more if NUVARING\* Learn More Advertisement (Bad banner? Please let us know) Related Ads · mashup MP3 • MP3 Downloads Best MP3 Download Google MP3 Google to MP3 Download MP3 MP3 Download Remix Download for

TEXT 4 SiGY LES X X 2 2

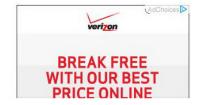

Add current page to the list

My Word List

Advertisemen

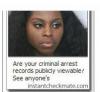

Advertisement (Bad banner? Please let us know)

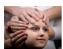

The secret of how to learn a foreign language in just 10 days. Read here to find out...

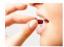

Stores across U.S. selling out of this new weight-loss wonder pill.

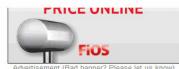

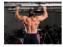

Shocking male testosterone discovery helping men in Virginia feel years younger...

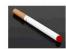

If you are a smoker and live in Virginia] you need to read this...

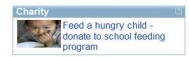

Advertisement (Bad banner? Please let us know)

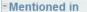

No references found

References in periodicals archive

Mashup Patterns Michael Ogrinz Addison-Wesley c/o Pearson Education 801 East 96th Street, 3rd floor, Indianapolis, IN 46240-3759 032157947X, \$39

Mashup Patterns by California Bookwatch

Emerging mashup innovations such as cross domain XHR and OAuth offer many benefits to online users, but also introduce new threats," said SafeMashups Founder and CEO Ravi Ganesan.

ENTRUST/SAFEMASHUPS PROTECT "MASHUP" PROTOCOLS by Computer **Protocols** 

And sometimes, he does this all at the same time, creating mashups of disparate songs such as Journey's "Don't Stop Believing" and Lady Gaga's "Just Dance.

WHAT YOU'RE LISTENING TO by Telegram & Gazette (Worcester, MA)

More results →

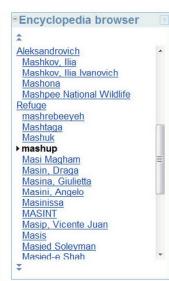

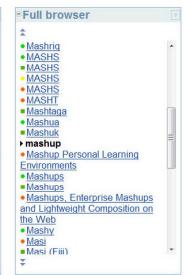

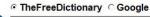

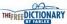

Word / Article ○ Starts with ○ Ends with ○ Text

Free Tools:

For surfers: Free toolbar & extensions | Word of the Day | Bookmark | Help For webmasters: Free content | Linking | Lookup box | Double-click lookup

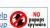

Search

Terms of Use | Privacy policy | Feedback | Advertise with Us | Copyright © 2012 Farlex, Inc.

Disclaimer

All content on this website, including dictionary, thesaurus, ilterature, geography, and other reference
for informational purposes only. This information should not be considered complete, up to date, and
intended to be used in place of a visit, consultation, or advice of a legal, medical, or any other profess

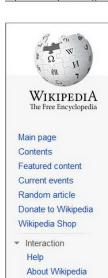

- Community portal
  - Recent changes Contact Wikipedia
- ▶ Toolbox
- Print/export
- Languages

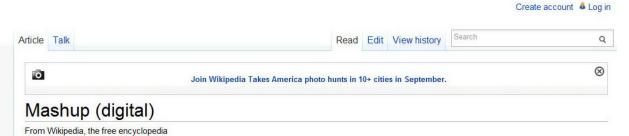

A digital mashup usually is in reference to:

- 1. Digital media content containing any or all of text, graphics, audio, video and animation drawn from pre-existing sources, to create a new derivative work. Digital text mashups like the comedic mashup, The Art of War Against Fat, appear by the thousands every day as users of blogs and online forums copy and paste digital text in juxtaposition to comment on topics of interest. Digital mashups represent a new phase in the re-use of existing works not so much conceptually as in ease of use. The creation of digital media formats such as ASCII text, Redbook audio, JPEG images and MPEG video has made it far easier for potential mashup creators to create derivative works than was the case in the past, when significant technical equipment and knowledge was required to manipulate analog content.[1] A major contributing factor to the spread of digital mashups is of course the World Wide Web, which provides channels both for acquiring source material and for distributing derivative works, both often at negligible cost. [2] Current widespread practices of creating digital mashups have raised significant questions of intellectual property and copyright, which have been addressed by Lawrence Lessig, among others. [3] While questioning the law, mashups are also questioning the very act of creation. Are the artists creating when they use other individuals' work? How will artists prove their creative input?
- 2. Web or cloud computing based applications are a combination of separate parts brought together with the use of the open architecture of public Application Programming Interfaces API. For example, a mashup between Google Maps and Weather.com could be made available as an iPhone application, where the content and context of that content are drawn from outside sources through the published API.

Português

application, where the content and context of that content are drawn from outside sources through the published AFI.

Notes

- 1. ^ Thill, 2008: DJ Spooky comments on the shift from analog to digital mashup
- 2. A Berman et al.: Internet technologies and digital mashup
- 3. ^ Lessig 2001

References

- "Do the Mixed-Up Movie Mash, by Michael Hill and Jennifer Dudley". The Courier Mail (Australia), March 9, 2006, FEATURES, p. 17.
- "DJ Spooky: How a Tiny Caribbean Island Birthed the Mashup, interview with Scott Thill" &. Wired magazine 7/12/2007. 2007-07-12. Retrieved 2008-01-21.
- "Navigating the media divide: Innovating and enabling new business models" & Saul J. Berman, Steven Abraham, Bill Battino, Louisa Shipnuck Shipnuck and Andreas Neus, 2007: IBM Institute for Business Value study. Retrieved 2008-01-21.
- "The Future of Ideas", Lawrence Lessig, 2001, On-line version & (PDF, free, under a Creative Commons Attribution-Noncommercial licence)

Categories: Multimedia

This page was last modified on 16 June 2012 at 19:44.

Text is available under the Creative Commons Attribution-ShareAlike License; additional terms may apply. See Terms of use for details. Wikipedia® is a registered trademark of the Wikimedia Foundation, Inc., a non-profit organization.

Contact u

Privacy policy About Wikipedia Disclaimers Mobile view

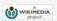

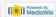

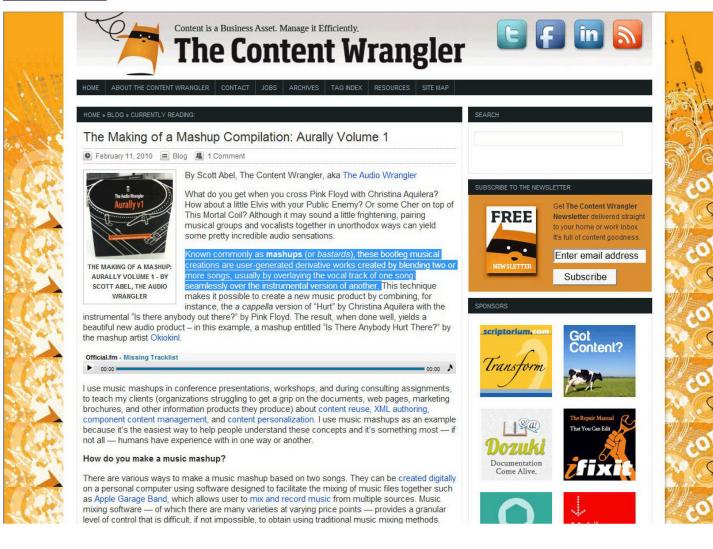

iever or control that is difficult, if not impossible, to obtain using traditional music mixing methods.

Mashups can also be created using a more traditional remixing approach. This method requires two turntables (or two CD players), a dj mixing board (a type of audio control panel that provides the dj control of what music is being played, its volume, bass, treble, midrange, as well as its tempo, calculated in beats per minute or bpm), headphones, and a recording device like a CD burner. Inexpensive modern mixing boards like the Nurmark iDJ2 provide an iPod interface, allowing you to mix music directly from your iPod (without the need for CD players, turntables or other music inputs) onto the recording device.

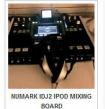

More complex mashups may involve a hybrid approach that utilizes a variety of approaches and may even incorporate other techniques including live vocals, music, and spoken voice.

# How I created my mashup compilation

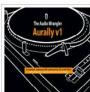

AURALLY VOLUME 1 - A
BOUILLABAISSE OF SOUND,
JAM-PACKED WITH SONGS
YOU MAY RECOGNIZE, BUT
IN NEW AND UNEXPECTED
WAYS. A DOWNTEMPO
MASHUP CONTINUOUS MIX
BY DJ SCOTT ABEL.

Aurally Volume 1 is a mashup compilation – a series of mashups (created by other artists) that I weaved together using the Numark iDJ2 mixing board, a home stereo system (amplifier, CD recorder, speakers), a video iPod, a MacBook Pro, and a series of carefully selected mp3 files (the mashups).

The art of selecting, sequencing and mixing the tracks together to create the final product is what I enjoy when making a compilation. It's an art form that relies on timing, feelings and emotions, as much as musical knowledge and technical ability. It's not something everyone can do well. In fact, the mashup databases are littered with good examples of bad mashups. Here's an example. It's called "Bringing Back Sexy Knights" (Justin Timberlake vs Knight Rider Theme Remixed) by DJ Skip

MASHUP CONTINUOUS MIX
BY DJ SCOTT ABEL.

To create my compilation, I first determined the theme (or flavor) of the mix. I decided to deviate from my comfort zone. Usually, I tend to create hiNRG, continuously mixed dance compilations, which involve a technique known as beat-matching. But this time around I decided on a downtempo vibe — a

technique known as beat-matching. But this time around I decided on a downtempo vibe — a collection of mellow songs, with the occasional uptempo track included for good measure. The goal of a downtempo mix is to create a listening experience by weaving the tracks together in a way that is both interesting and musically pleasing.

# To create my continuous mashup mix compilation, I performed the following tasks:

- 1. Scanned online mashup databases for mashups
- 2. Listened to each mashup and downloaded those that were candidates for inclusion in the compilation into iTunes
- Recorded metadata about each mashup I planned to use. (Note: I recorded this metadata in iTunes, but you could
  do it in a spreadsheet or on a piece of paper). Metadata included:
  - Name of mashup artist/dj who created the mashup
  - Name of mashup (usually a combination of the original song titles repurposed to create a new mashed up title)
  - Titles of the original songs and artists included in the mashup
  - The total length of the mashup in minutes and seconds

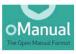

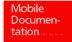

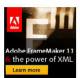

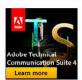

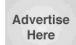

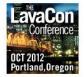

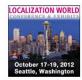

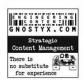

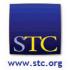

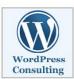

- Seminars ■ Certification
- Certification ■ Conferences
- Round Tables
- Consulting

Advertise Here

Advertise

Advertise

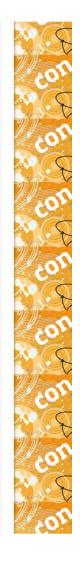

# http://thecontentwrangler.com/2010/02/11/the-making-of-a-mashup-compilation-aurally-volume-1/09/06/2012 02:01:34 PM

- 09/06/2012 02:0
- The total length of the mashup in minutes and second
- Created a draft line-up (the order in which each mashup would be included in the mix); I use a piece of paper for this, but you could use a spreadsheet or a text document to accomplish the same goal
- Played each mashup, paying special attention to the beginning and ending of each mashup in order to identify places where the mashup had a natural break, or a change of tempo, that might make a good place to introduce the next mashup in the mix — aka seque
- 6. Recorded the exact time (in minutes and seconds) of the seque on my draft line-up
- 7. Fired up the mixing board and my iPod
- Rehearsed the mashup following the draft line-up, making changes to the segues and switching the order of the mashups in the line-up until I was happy with the final product
- 9. Created the final line-up
- 10. Recorded the final mashup compilation mix (as documented in the final line-up) onto compact disc
- 11. Copied the compilation file (an .mp4 file) to iTunes
- 12. Listened to the entire compilation
- 13. Satisfied with the end result, I used iTunes to convert the .mp4 file to .mp3

# Finding mashups

Finding the mashups to include on a compilation is a time-consuming process. I searched music libraries, peer-to-peer networks, music industry blogs, Facebook and MySpace pages, and websites dedicated to cataloging and writing about mashups. I downloaded hundreds of mashups – a more difficult and time-consuming task than you might imagine. Some sites provide an ability for you to download a mashup with one click. Others require you to right-click, then select a destination for the file. And still others trick you into thinking you're going to download the file with a single click, but they really are trying to get you to register for (and often purchase) a service. To add to the frustration, many sites are advertising-based. They display a series of never-ending pop up ads, some of which start off by playing bandwidth hogging video that sometimes causes your browser to crash, forcing you to start all over again.

Once I accumulated a large selection of mashup files, I began the screening process. This is perhaps the most time-consuming part of making a solid compilation as it requires you to listen to each track and determine if you have an interest in keeping it, or whether you should delete it. If you're like me, you can get wrapped up in the music and lose track of time, so it's best to try and stay focused on the task at hand.

## The Ingredients in Aurally: Volume 1

Here's a listing of the mashups I included in my compilation (including the metadata described above);

- 1. "Strictly Safe From Rock-n-Roll" by Apollo Zero
  - Ingredients: Bent "Strictly Bongo", Britney Spears "I Love Rock-n-Roll", Christina Aquillera "Beautiful", Paris
    Hilton "Nothing in this World", Simple Minds "Belfast Child", Massive Attack "Safe From Harm", K-Tel Records
    "Dance Lesson Intro".
- 2. "Turn Up The Club Ghetto" by Okiokinl
  - Ingredients: Elvis Presley "The Ghetto", Public Enemy "Bring the Noise/Terminator X", and DJ Rob "Clubbed to Death"
- 3. "Is There Anybody Hurt There?" by Okiokinl
  - Ingredients: Christina Aquilera "Hurt" and Pink Floyd "Is There Anybody Out There?".

Here

Here

Advertise Here

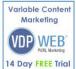

MultiLingual

Expert advice

Expert advice
 Downloads
 Vendors
 Articles
 News

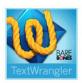

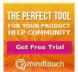

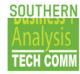

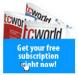

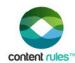

Advertise Here

Advertise Here

Advertise Here

Advertise Here

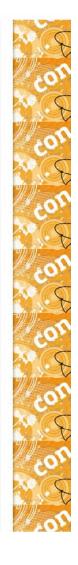

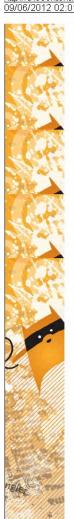

ingreulenta. Onnauna Aquilera Trust anu i ink rioyu la Triere Anybouy out Triere : .

### "Safari Love" by Loo & Placido

 Ingredients: The Beatles "Because the World is Round". Aretha Franklin "Who's Zoomin' Who?". The Pixies "Where is My Mind?" and Elton John "I Want Love".

## "You Won't See You're All That I Need" by DJ Nite

Ingredients: Marvin Gaye and Tammi Terrel "You're All I Need to Get By" and The Beatles "You Won't See Me".

## "If This Isn't Numb" by Ministry of Mashed Sound

Ingredients: The Pet Shop Doys "Numb" and Jennifer I ludson "If This Isn't Love".

### "Apologize Life" by Winkar Lopez

Ingredients: One Republic featuring Timbaland "Apologize" and Julie McKnight "Diamond Life".

## "Jude'll Fix It" by Phil Retrospector

Ingredients: The Beatles "With a Little Help From My Friends", Jim Sturgess "Hey Jude" and Coldplay "Fix

## "Walk on By 'Cuz I'm Not Your Steppin' Stone" by Matt Bland

Ingredients: Dione Warwick "Walk on By" and Duffy "Stepping Stone".

### "Sunshine on My Foolish Ocean" by Apollo Zero

 Ingredients: John Denver "Sunshine on My Shoulder", This Mortal Coil "Song to the Siren", Sheena Easton "Foolish Heart", Cyndi Lauper "Come on Home", Dolly Parton "God's Coloring Book

# "Funk That Shit: Believe in Glorybox" by Funk That Shit Productions

Ingredients: Cher "Believe" and Portishead "Glory Box".

2 "Bootiful Prudence," by Autorillot well together. This is the tricky part, It involves understanding the emotional and dramatic impact of music, it's tone, tempo, style, vibe, and flavor. These are not things you can easily learn. I think, like being able to sing, paint, sculpt or draw, it's something you either have inside you - or you don't. That doesn't mean you can't learn the techniques used by djs, mashup artists and remixers. They can come in handy for a variety for purposes.

Elapsed time to create this compilation...well, we won't go into that. Let's just say, it was days, not hours. Your mileage may vary. It's a creative endeavor that involves lots of emotional judgements that are hard to describe. Suffice it to say that artists can't be rushed when they are practicing their craft. Sometimes it comes to you quickly and other times, it's a painful process - a trial and error

Here's the final product. Give it a listen. Then, let me know what you think by leaving a comment at the end of this article. If you like what you hear, join my DJ Scott Abel (The Audio Wrangler) fan page on Facebook where you can listen to and download my other mashup mixes.

## Official.fm - Missing Tracklist

00:00

00:00

Adobe FrameMaker Authoring Tools Blogs & Blogging Career

Information Content

# Management Content

Marketing Content Reuse content strategy

DITA Dynamic Content eBooks Examples

Experience Design

Globalization Humor Internet Lessons

Learned Localization Marketing

Communication Members Metadata

Mishaps and Mistakes Mobile Content

People Blog Publishing Rich Media

Stood Search Social Networking Software Technological Innovation The

Content Wrangler Community

Translation Usability Usage User-Generated Content Web 2.0 Web Content Management Website

# Wikis XML

Frank Siraguso: Guess I won't be loaning it out.

JR Schmitt @cloudspark: Amanda - congrats on becomming the "best boss, but the harde...

Thomas Kohn: The graphic design isn't top notch, especially

Misterfweem: I haven't found anywhere that gives a hard number -- or any

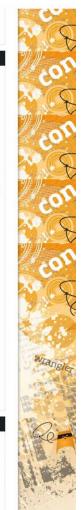

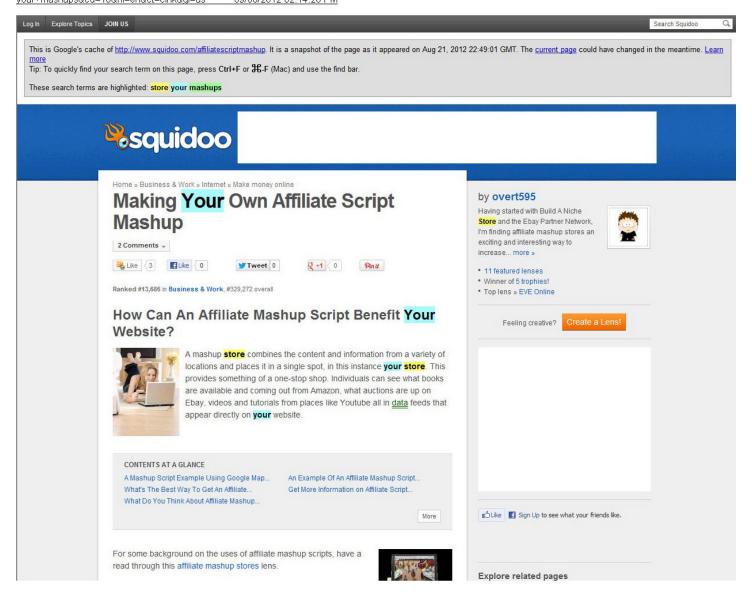

Writing mashup scripts for a mashup site is not as taxing as it seems. In fact, it can be incredibly easy to do and can have you up and running in only a few minutes. Most of the affiliate sites are going to provide the individual script necessary to bring content from their page.

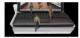

Mashup scripts combine content from all over to create a dynamic and updated site full of relevant products. This helps to create a site that visitors will want to view. It also helps you to generate an increased amount of traffic from a number of different sources in addition to your already established userbase. Visitors love to be able to watch a video on how to use a product, see what is available on the auctions, or where they can find the best books with information on the topic of their choice.

An affiliate script mashup combines the content and information from a variety of locations and places it in a single spot, in this instance **your store**. This provides something of a one-stop shop. Individuals can see what books are available and coming out from Amazon, what auctions are up on Ebay, videos and tutorials from places like Youtube all in data feeds that appear directly on **your** website.

A pre-made affiliate mashup are sites that have already been created and tested and are ready to go. All that needs to be done is place the appropriate affiliate information into the script and upload the script to **your** website. You can even obtain pre-made keyword lists that will assist you in making sure that the content that appears on **your** site is relevant.

If you are looking to create **your** own affiliate mashup, a good tutorial will tell you everything you need. You can find both written and video guides that can show you how to write **your** own script and simply insert the specifics from **your** particular affiliate sites. In addition to creating **your** script, you will also want to create **your** keyword list. **Your** keyword list will be what pulls the information from **your** affiliate into **your** affiliate mashup. It also helps to coordinate all the data so that the information from each of the affiliates matches. This allows **your** visitors to watch videos on **your** product or relevant content, view auctions, see the latest books or relevant material; even Google and yahoo have affiliate programs that can become part of **your** affiliate mashup.

There are many stores, like <a href="http://www.midnightplaytime.com">http://www.midnightplaytime.com</a>, which are starting to use this method not only to build traffic but also to make the site more versatile and relevant for visitors. The idea is to encourage visitors to browse the site, increasing the chance of a sale but also to tell their friends, family and associates.

Creating a mashup **store** on **your** blog can quickly be done by locating scripts that provide you with the information necessary to place this content on **your** blog. You can find these scripts by <u>checking</u> the affiliate information on the individual websites, doing a quick internet search for creative commons script or purchasing a custom made script for **your** site - read through this mashup **store** guide for more details.

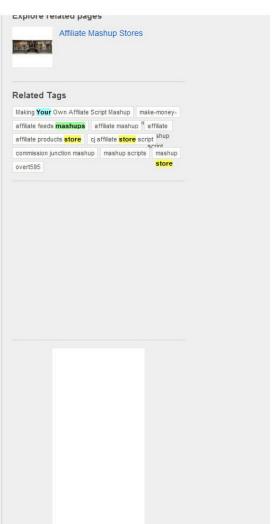

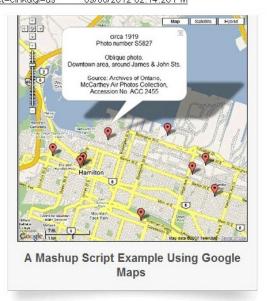

# An Example Of An Affiliate Mashup Script In Action

This is an example of using the admin panel to quickly configure a site using the Affiliate Mashup Store's script. If you follow the link below you can download a free version of this script to try out for yourself.

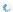

# What's The Best Way To Get An Affiliate Mashup Script?

There are lots of different options, tools, and approaches to integrating an affiliate mashup with **your** own website – or even creating an entire affiliate mashup **store**. What do you think is the best approach?

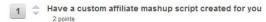

The Blueprint Project
http://www.squidoo.com/the-blueprint-project-black more... 1 point

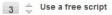

affiliate mashups. There are also developer websites such as the Commission Junction API Store that

Mashup Man has a good reading list of mashup resources - it's well worth **your** time exploring his links to

provides scripts and information on creating these affiliate store scripts.

Mashup Man's affiliate mashup reading list

get more information on affiliate script mashups.

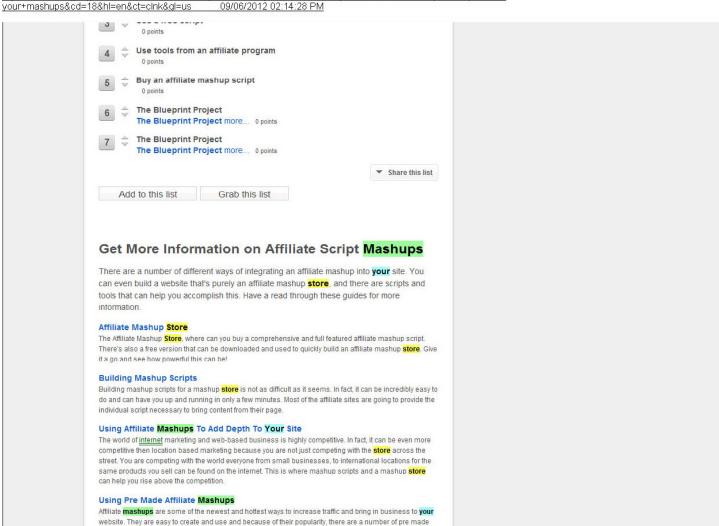

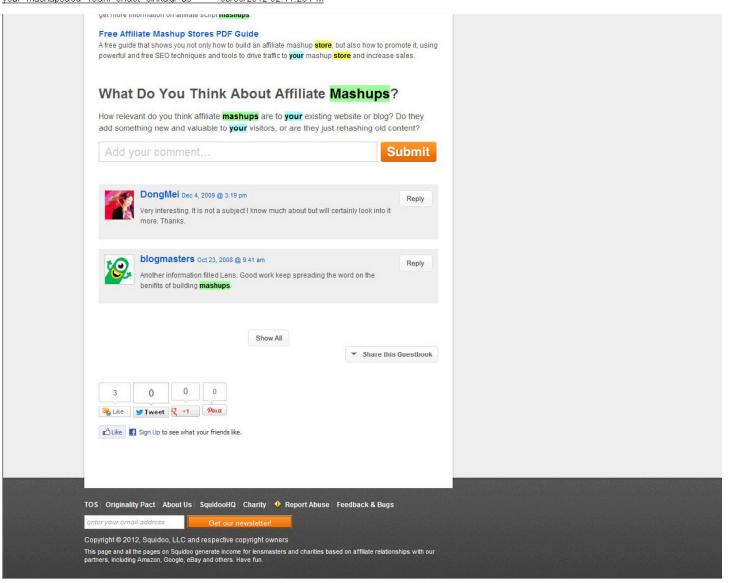

x

We noticed that you are using Internet Explorer in Compatibility View?

For the best experience, Compatibility View should be turned off.

This is Google's cache of <a href="http://searchbusinessanalytics.techtarget.com/news/1507131/Data-mashups-meet-business-intelligence-Bashups-explained">http://searchbusinessanalytics.techtarget.com/news/1507131/Data-mashups-meet-business-intelligence-Bashups-explained</a>. It is a snapshot of the page as it appeared on Aug 23, 2012 23:57:38 GMT. The <a href="http://creativecommons.org/representations-explained">current page</a> could have changed in the meantime. <a href="http://creativecommons.org/representations-explained">Learn more</a>
Tip: To quickly find your search term on this page, press Ctrl+F or #F-F (Mac) and use the find bar.

These search terms are highlighted: store your mashups

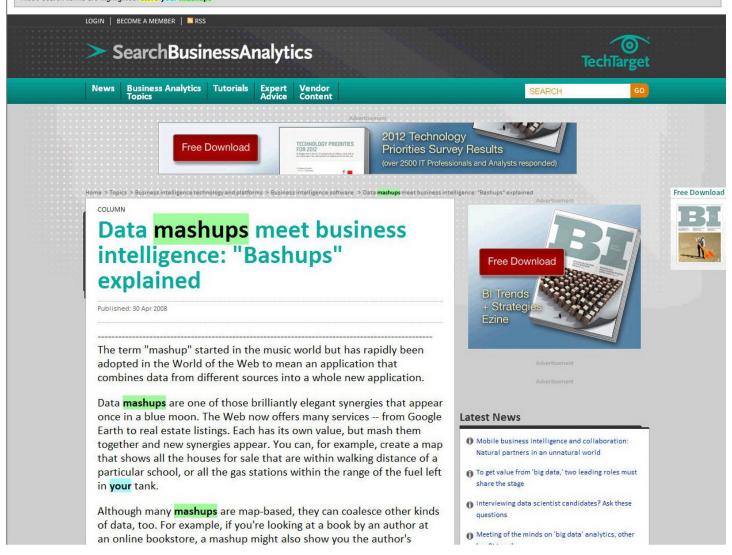

bibliography and biography drawn from another site.

# Understanding data mashups within the enterprise

To date, mashups have been traditionally implemented as publicly exposed websites funded by advertising. That's fine, but don't overlook the fact that data mashups can have huge commercial value within an enterprise, safely concealed from prying eyes and secured behind the firewall. Let's start with the obvious (to me, anyway) - spatial data being combined with a mapping service.

Two prime examples of

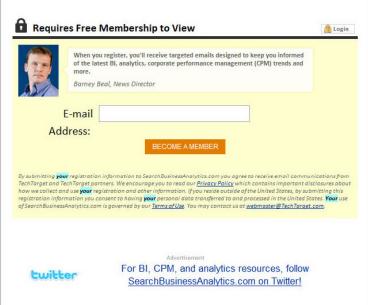

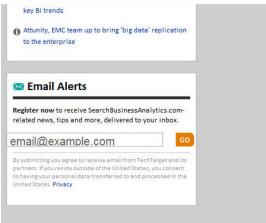

http://webcache.googleusercontent.com/search?q=cache:EFx6VQQ8uMgJ:searchbusinessanalytics.techtarget.com/news/ 1507131/Data-mashups-meet-business-intelligence-Bashups-explained+store+your+mashups&cd=17&hl=en&ct=clnk&gl=us
09/06/2012 02:16:44 PM
pniiosopnicai about triis, we can argue that plotting spatial data onto a

map is, all by itself, an example of BI because it makes the data much more accessible to the user and therefore turns it into information.

But it gets even better because BI systems are already very good at sifting through (and/or aggregating) huge volumes of data and turning it into information. If we combine this with mapping, we can get a huge increase in the understandability of the information for very little effort.

# Mashing up analytical business intelligence data

For example, suppose you are interested in the effect an advertising spend is having citywide. Your company invested in renting several prominent and expensive billboards in a city to advertise your latest products. Your current BI system can probably return the percentage sales growth by city area over the last month as a list of raw numbers from which you can create a graph and work out whether your billboards are earning their keep. Alternatively, you could mash up the same values as a heat map laid over the city and see instantly whether the high growth correlates with the billboards' locations.

# More on business intelligence

Read more from Whitehorn on the challenges of thirdgeneration business intelligence

Ask Whitehorn a question via our Ask the Expert feature

Learn more about intelligence software With services like Virtual Earth and Google Earth, you can do this across one city, the country, the continent or the world. Better yet, all that mapping comes free of charge. And it keeps on getting better.

# Business intelligence is also about turning information into a business advantage

Now suppose that **your** BI system tells you that, in the past, sales of hot dogs double whenever the local baseball team plays at home after winning three games in a row. It's a fascinating factoid, but it doesn't make you any open source business extra profit unless you can get the extra dogs to the relevant stadium in time for the right game. Your company is very unlikely to store baseball results, but there are plenty of sites

out there that do. And there are plenty of shipping companies that provide data about trucking availability and pricing. On its own, your BI system is simply predicting the future. But mash up that prediction with these external data sources and suddenly your BI system is able to predict the future in a way that you can act on quickly to increase profits.

But isn't all this hard to do?

Details. OK, so the mapping is free, but there is still the development cost and that has to be paid for. I have recently been working on one such project, and so I tried to (as accurately as possible) estimate the cost of developing a "bashup," my way of describing BI plus a data mashup.

The BI system in question was fully operational before we started. It's composed of a data warehouse that pulled together data from disparate sources and a BI system that could extract analytical data consisting of sets of spatial coordinates.

The development team for the bashup was just a database programmer and a Web programmer. In a total of five developer days, those two people created a Web service to extract the data from the database, the necessary stored procedures and views on the database, and the bashup that sent the data to Virtual Earth and displayed the result.

The Web service and the bashup were each about 75 lines of code (ignoring the machine-generated lines that take no effort), so about 150 handwritten lines in total, and much of that was cut, pasted and modified from existing code. In fact, it was working within two days — the other three were for testing and tweaking. How much that actually costs will depend on what you pay **your** developers — but whatever that is, we are still talking about a trivial investment for a major

| shups-meet-business-intelligence-Bashups-explained+store+your+mashups&cd=17&hl=e                                                                                                    | State offices, as |
|----------------------------------------------------------------------------------------------------|-------------------|
| analytical improvement.                                                                                                    |                   |
| So, are data mashups combined with business intelligence here to stay? Of course. Have these bashups reached their full potential? We've barely scraped the surface. But don't sit back and watch this space                                    |                   |
| think laterally, do some bashing, and grab some real competitive advantage while it's going.                                                                                                    |                   |
| Readers: What do you think of the "bashup" term data mashups                                                                                                    |                   |
| plus business intelligence? Have you developed an interesting enterprise data mashup leveraging business intelligence data? What other questions do you still have? Share your questions and stories with the SearchDataManagement.com editors. |                   |
| About the author: Dr. Mark Whitehorn specializes in the areas of data                                                                                                    |                   |
| analysis, data modeling, data warehousing and business intelligence (BI). Based in the U.K., he works as a consultant for a number of national and international companies, designing databases and BI systems. In addition                     |                   |
| to his consultancy practice, he is a well-recognized commentator on the computer world, publishing about 150,000 words a year, which appear in                                                                                                  |                   |
| the form of articles, in publications such as PCW and Server Management Magazine, white papers and books.                                                                                                    |                   |
| He has written nine books on database and BI technology. The first one "Inside Relational Databases" (1997) is now in its third edition and has                                                                                                 |                   |
| been translated into three other languages. The most recent is about                                                                                                    |                   |
| MDX (a language for manipulating multi-dimensional data structures)                                                                                                    |                   |
| MDX (a language for manipulating multi-dimensional data structures) and was co-written with the original architect of the language – Mosha Pasumansky. Mark has also worked as an associate with QA-IQ since                                    |                   |

Related Topics: Business intelligence software, <u>VIFW ALL TOPICS</u>

Related Topics: Business intelligence software, VIEW ALL TOPICS

**More News and Tutorials** 

**More News and Tutorials** 

ARTICLES

ARTICLES

http://webcache.googleusercontent.com/search?q=cache:EFx6VQQ8uMgJ:searchbusinessanalytics.techtarget.com/news/ 1507131/Data-mashups-meet-business-intelligence-Bashups-explained+store+your+mashups&cd=17&hl=en&ct=clnk&gl=us 09/06/2012 02:16:44 PM 1 Data mashups meet business 1 Enterprise mashups: Tools build data intelligence: "Bashups" explained integrations 10 To avoid enterprise data mashup neterprise mashup (or data mashup) madness, plan ahead and keep it 1 Business intelligence vendors, users simple embrace location-based analysis 1 Top eight data and application 1 Next-generation BI software: It's all integration definitions and buzzwords 1 In search of enterprise mashup 1 Data services mashup wizard latest standards for SOA 1 Enterprise Mashups Tutorial RELATED GLOSSARY TERMS Terms for Whatis.com - the technology online dictionary decision tree MicroStrategy \* mobile business intelligence \* spreadmart (spreadsheet data mart) Join the conversation SHARE COMMENTS BACK TO TOP Business Analytics Topics Tutorials More from Related TechTarget Sites SearchDataManagement **TechTarget** DATA MANAGEMENT UK Make communication, purpose Decision time: Automated data Mission impossible? Data priorities in a data governance integration tools versus governance process takes on CONTENT MANAGEMENT manual coding 'big data' program Data governance can be all In many companies, data integration Effective governance can help bureaucracy and no benefit. To avoid remains a manual task -- by choice. companies get the most out of their that, managing the process effectively is a must, says consultant But it might be time to automate that "big data" environments. But at this process, says consultant Rick point, there's no formula for how to Danette McGilvray. Sherman. All Rights Reserved, Copyright 2010 - 2012, TechTarget This is Google's cache of <a href="http://wic.library.upenn.edu/multimedia/tutorials/mashup.html">http://wic.library.upenn.edu/multimedia/tutorials/mashup.html</a>. It is a snapshot of the page as it appeared on Aug 24, 2012 00:38:51 GMT. The <a href="https://current.page">current.page</a> could have changed in the meantime. Learn more

Tip: To quickly find your search term on this page, press Ctrl+F or 36-F (Mac) and use the find bar.

These search terms are highlighted: your mashups

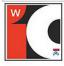

# Steps in Making a Video Mashup

Questions or Suggestions? Email wicl@pobox.upenn.edu or stop by Vitale Digital Media Lab

# 1. Look at sample mashups for inspiration, and come up with an idea of your own

Many mashup videos are humorous movie trailer parodies. You may also want to consider mashing up a music video, political message, news story, instructional video, or product advertisement. You can even incorporate original footage that you shoot yourself. Look at examples for content as well as for technical ideas. Some examples are listed below:

 Penn 2007/2008 Mashup Entries
 Martin Scorcese's Sesame Street
 Sleepless in Seattle

 The Shining
 Bush Blair Endless Love
 Vote Different

# 2. Find the existing content you want to mashup

- Select the movie(s) or other video content that you want to mashup.
- Use the <u>Library Video Catalog</u>, <u>YouTube</u> or other video sources to collect <u>your</u> materials. You can look at local video rental stores like Video
  Library, TLA and Blockbuster, and of course online services like Netflix. You can use TV footage taped on a VCR. A Reference Librarian may be
  able to help you locate hard-to-find films.
- You can shoot your own footage with a videocamera. The Vitale Digital Media Lab lends videocameras. You can use also use many cell-phones and
  point-and-shoot cameras to record video and sound.

## 3. Collect and digitize the segments you want to work with

- Preview the movies first and note the time stamps of the clips you want to use. Don't import an entire film. You will save yourself a lot of editing time (and hard drive space!) if you import only the clips you plan to use in your final video.
- Digitize your clips from DVD or VHS in the Vitale Digital Media Lab during operating hours.
- Our online tutorial shows how to download YouTube content and add it to your video. Please note that YouTube video is low resolution. Some of
  the websites listed below will offer higher resolution material.

## 4. Edit your mashup video

- · Popular video-editing tools are iMovie, Windows Movie Maker, Final Cut Pro, and Vegas
- iMovie (Mac only) and Windows Movie Maker (Windows only) are significantly easier to learn and use than the other two examples, and chances are that one of them is already installed on your personal computer.
- Once you have digitized your content, you can edit the video on your personal laptop or on a public computer. In the Weigle Information Commons, all PCs have Windows Movie Maker and all Macs have iMovie and Final Cut Pro.
- The Weigle Information Commons offers regular workshops on video topics including iMovie.
- Choose and arrange your clips, and remove sections that you don't need.

# 5. Add music, effects and titles

- Digitize and convert music from various formats in the <u>Vitale Digital Media Lab during operating hours</u>.
- iTunes and MP3 clips can be added to your video and edited using <u>Audacity</u> or <u>GarageBand</u>.
- Editing and adding audio can also be done on **your** personal laptop or on a public computer. In the Weigle Information Commons, all PCs and Macs have Audacity and all Macs have GarageBand and Soundtrack Pro.
- Don't forget the credits! Opening and closing credits, not to mention vaptions in the middle of a film, can greatly add to your video's impact. List in
  the credits music and video you used that is not your own, just as you would in the bibliography of a term paper.

# 6. Tips and Advice

- Editing video is not a quick process. It can require a lot of time and planning, and it will probably require more than one sitting to complete. Be sure
  to leave yourself as much time as possible for the task, and don't wait until the last minute. (don't say we didn't warn you!)
- Your video won't fit on a USB flash drive. Buy a portable hard drive. They've become cheaper than many text books, and they'll last you for your entire college career.
- · Websites with examples, raw material and ideas:

 Creative Commons
 Internet Video Archive
 Cuts - Rifftrax

 Recutting Room Floor
 Total Recut
 Political Remix

 NPR article with content links
 Trailers from Apple
 Movie Database

Fandango

We thank Peter Decherney and Louise Krasniewicz for their contributions to this page.

updated June 2008

current version @ http://wic.library.upenn.edu/multimedia/tutorials/mashup.html

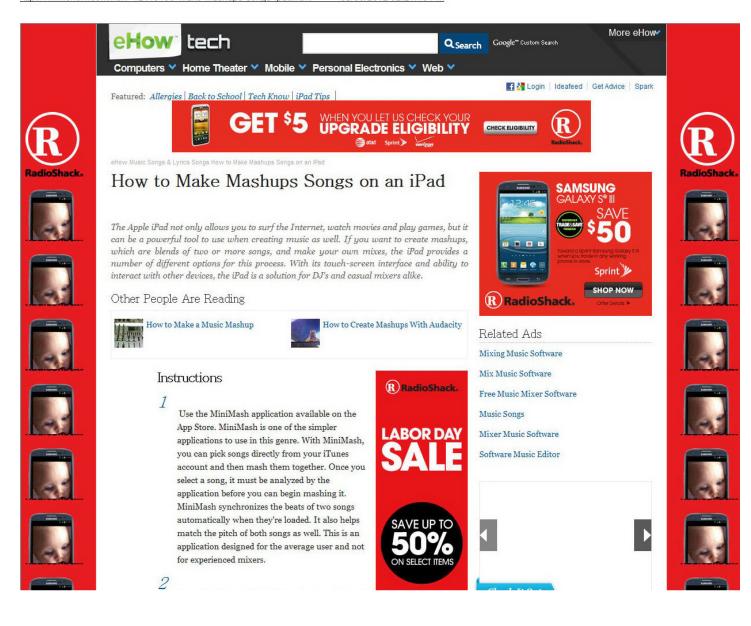

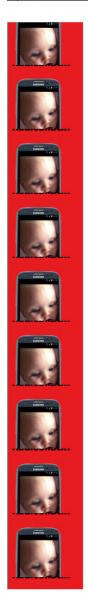

Download Touch DJ Evolution for your iPad and use it to make mashups. This application also makes it possible to automatically synchronize the beats of two songs. With this app, you have the option of handling the mixing process visually. You see detailed beat maps that help you customize the songs to your liking. With this app, you can use loops, effects and cue points to put your own spin on a song.

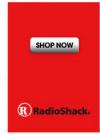

# Tech for Tykes by Mom.me

You May Like

Check It Out

How to Make Song Mashups With Pro Tools

How to Make a Mashup on Florida Studio

How to Make Mashups With Mixeraft

How to Make Your Own Mashups at Home

How to Make a Song Mashup on GarageBand

How to Make a Mashup Song in Movie Maker

How to Make Your Own Song Mashups

How to Kill an iPad Session

Utilize Nanostudio to mix your own songs. This software allows you to sample tracks that you have saved on your iPad. With this application, you can actually use a built-in synthesizer or plug your iPad into a keyboard to add your own musical effects. You can then edit the samples or the songs with the wave editor. This is a more advanced application that's designed for those who want to make custom songs.

Sponsored Links

Download Audio Editor avs4you.com/AVS-Audio-Editor Cut, Record, Use Effects, Clean Easy Music Editing Software

Download Free Music Now intunemp3.com/FreeMusic Download All Your Favorite Music 100% Free & Legal! All the Hits.

Criminal Records For Free BeenVerified.com Want Free Criminal Records? Check Out This Free Trial Offer

Unsigned Artists be heard WhoTune.com

Do you have music the world needs to hear? Whotune radio wants you.

# Tips & Warnings

for your iPad to mash up songs. There are several on the market and some of them don't work well. Most of the time, if they have a low rating on the App Store, you know that they're not worth your money.

Related Searches

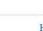

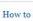

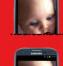

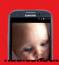

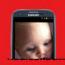

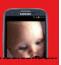

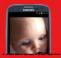

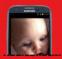

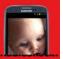

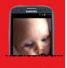

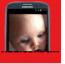

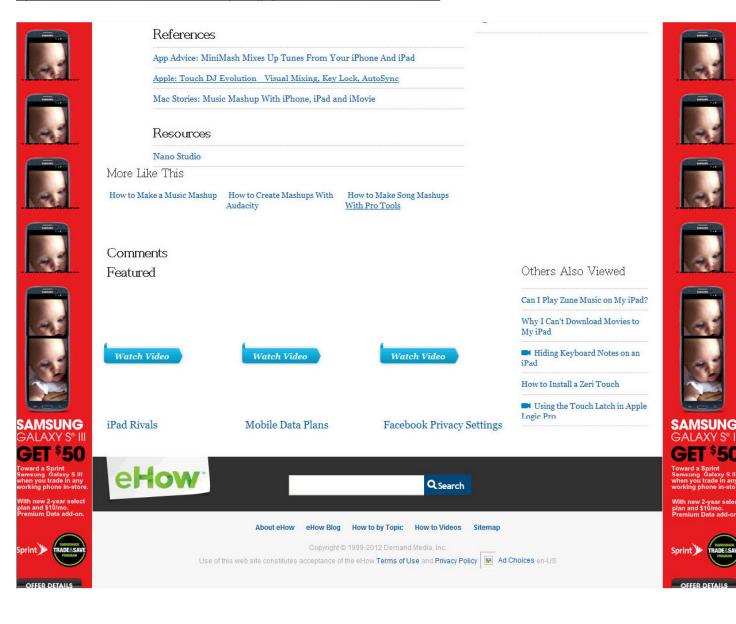

To: Mrs Jello, LLC (trademark@winthrop.com)

Subject: U.S. TRADEMARK APPLICATION NO. 85500235 - MASHUP - 15847.1

**Sent:** 9/6/2012 3:52:11 PM

Sent As: ECOM117@USPTO.GOV

**Attachments:** 

# IMPORTANT NOTICE REGARDING YOUR

# U.S. TRADEMARK APPLICATION

# USPTO OFFICE ACTION HAS ISSUED ON 9/6/2012 FOR SERIAL NO. 85500235

Please follow the instructions below to continue the prosecution of your application:

TO READ OFFICE ACTION: Click on this **link or** go to **http://portal.uspto.gov/external/portal/tow** and enter the application serial number to **access** the Office action.

PLEASE NOTE: The Office action may not be immediately available but will be viewable within 24 hours of this e-mail notification.

**RESPONSE IS REQUIRED:** You should carefully review the Office action to determine (1) how to respond; and (2) the applicable **response time period**. Your response deadline will be calculated from 9/6/2012 (or sooner if specified in the office action).

Do NOT hit "Reply" to this e-mail notification, or otherwise attempt to e-mail your response, as the USPTO does NOT accept e-mailed responses. Instead, the USPTO recommends that you respond online using the Trademark Electronic Application System Response Form.

**HELP:** For *technical* assistance in accessing the Office action, please e-mail **TDR@uspto.gov**. Please contact the assigned examining attorney with questions about the Office action.

# WARNING

Failure to file the required response by the applicable deadline will result in the ABANDONMENT of your application.